## <span id="page-0-0"></span>Tools for course sw verification and testing

## Angelo Gargantini

June 1, 2016

Angelo Gargantini Tools for course sw verification and testing

つくへ

э

## Testing di codice (2)

- Per l'esecuzione dei test usiamo JUnit [http://junit.org/.](http://junit.org/) E' già integrato con eclipse.
- Per la copertura usiamo:

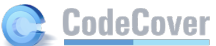

- codecover <http://codecover.org/> perchè ci aiuta nella valutazione del MCDC
- anche consigliato eclemma <http://www.eclemma.org/>

K ロ X K 御 X K 평 X K 평 X ( 평 X )

 $2Q$ 

- per la generazione di casi di test, abbiamo visto:
	- randoop: <https://code.google.com/p/randoop/>
	- evosuite: <http://www.evosuite.org/>

## Code verification (3)

- JML
- OpenJML <http://openjml.org/> con il plugin di eclipse
	- OpenJML provides a standard Eclipse plug-in update site at [http:](http://jmlspecs.sourceforge.net/openjml-updatesite)
		- [//jmlspecs.sourceforge.net/openjml-updatesite.](http://jmlspecs.sourceforge.net/openjml-updatesite)
- ci sono anche altri tool ma sono sconsigliati
- Key per JML
	- key base può essere trovato qui <http://www.key-project.org/>
	- per scaricare il plugin eclipse: http://www.key-project.org/download/
	- nota che c'è anche un plugin per editing di contratti JML in KEY
	- altro materiale: quicktour

 $2990$ 

- 何 ▶ → ヨ ▶ → ヨ ▶

model checker NuSMV: <http://nusmv.fbk.eu/>

K ロ K K @ K K X 통 K X 통 X → 통

 $2Q$ 

**•** plugin per eclipse (unibg): <http://nuseen.sourceforge.net/>

- **•** per il combinatorial testing usiamo CitLab: [https:](https://code.google.com/a/eclipselabs.org/p/citlab/) [//code.google.com/a/eclipselabs.org/p/citlab/](https://code.google.com/a/eclipselabs.org/p/citlab/)
- per il testing basato su FSM usiamo modelJUnit: <http://sourceforge.net/projects/modeljunit/>

つくい